# **VIGENCIA DEL PASADO Y PRESENTE DEL ENDEUDAMIENTO PUBLICO ARGENTINO**

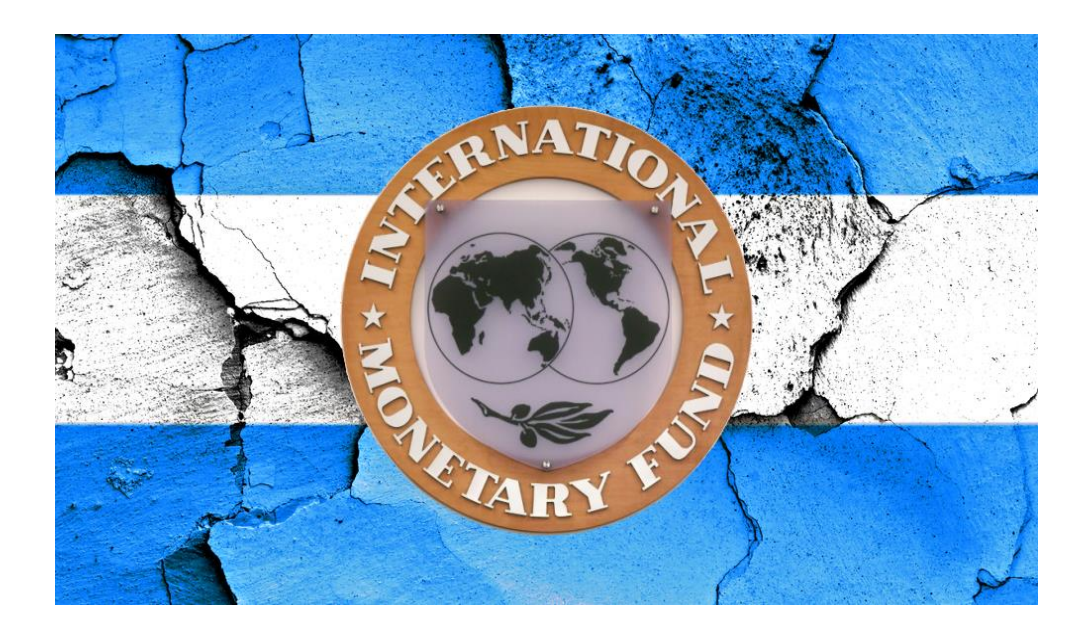

### ➢**Canje año 2005 : U\$S 110.000** QUITA : ENTRE EL 30% Y 66% SEGÚN EL TIPO DE BONO ADHESION : 76,18 DE BONISTAS

### ➢**Canje año 2010 : U\$S 24.400** ADHESION 16.91% DE BONISTAS

➢**Saldo Sin reestructurar 6.91%**  (Holdouts - Fondos especulativos)

➢**Cancelación Diciembre 2015** Existencia pequeños remanentes Holdouts

### **PRINCIPALES CAUSALES QUE ORIGINARON EL ENDEUDAMIENTO PUBLICO ARGENTINO (DICIEMBRE 2015/19)**

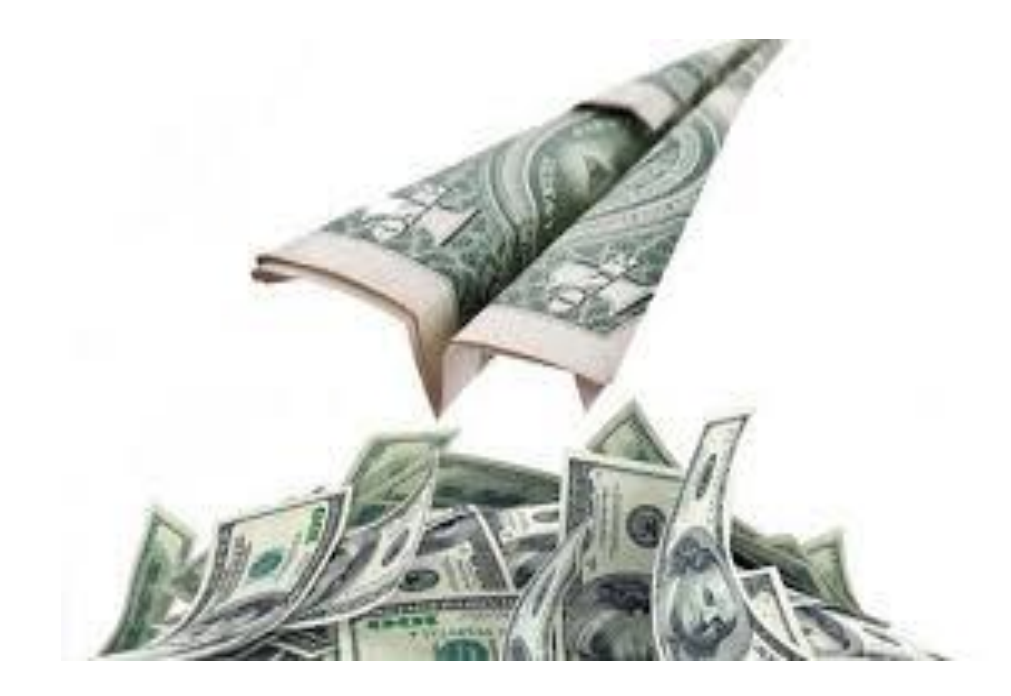

#### **Principales causales que originaron el endeudamiento público Argentino (Diciembre 2015/19)**

- ELIMINACIÓN DE LAS RETENSIONES (IMPUESTO EN DOLARES) A LAS EXPORTACIONES AGROPECUARIAS.
- ELIMINACIÓN DE LA OBLIGACIÓN DE LIQUIDAR LAS EXPORTACIONES EN MONEDA EXTRANJERA (DOLAR) AL BANCO CENTRAL.
- APERTURA Y LIBERACIÓN TOTAL DEL MERCADO DE CAPITALES (COMPRA/VENTA – INGRESO/EGRESO DE DIVISAS).
- ALTAS TASAS DE INTERESES EN \$ PAGADAS POR EL ESTADO ARGENTINA A INVERSORES NACIONALES E INTERNACIONALES.
- RETRASO DEL VALOR DEL TIPO DE CAMBIO (DÓLAR) EN TANTO AUMENTABA LA INFLACIÓN.
- CONVERSION DE LAS GANANCIAS COLOCADAS POR DEUDA PESOS A DOLARES Y FUGA DEL CAPITAL HACIA EL EXTERIOR.

#### **Emisiones Nacionales, Provinciales y Corporativas, y préstamo del FMI desde inicios de la gestión gobierno actual**  Diciembre de 2015 a fines de junio de 2019 En porcentaje sobre el total

- Emisiones Nacionales en moneda extranjera
- Stock Letes Tesoro en moneda extranjera
- Emisiones Nacionales en moneda local
- Stock Letes Tesoro en moneda local
- Emisiones Provinciales en moneda extranjera
- Emisiones Corporativas en moneda extranjera
- Préstamo FMI en moneda extranjera

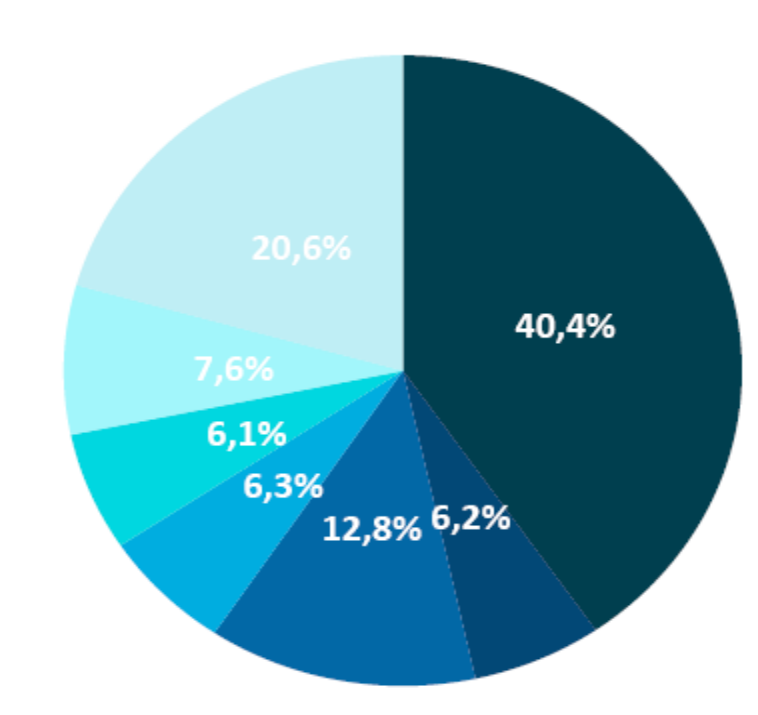

Nota: Las emisiones de deuda en moneda local fueron expresadas en dólares al tipo de cambio actual.

### **Stock de deuda pública (incluye** *holdouts* **y atrasos al año 2015/19)** En millones de USD

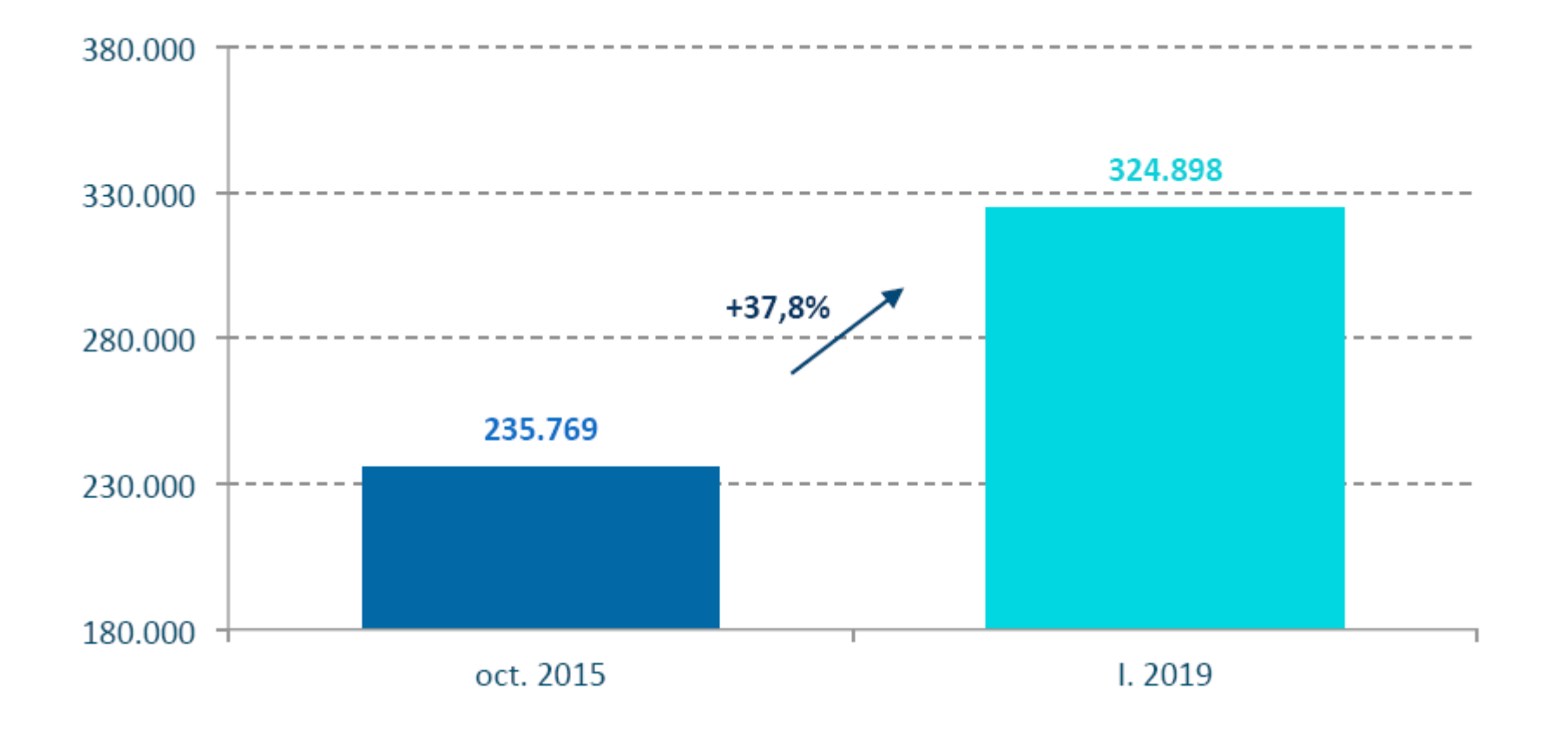

**Stock de Deuda Pública (incluye** *holdouts y atrasos al año 2015/19) por acreedor En millones de USD*

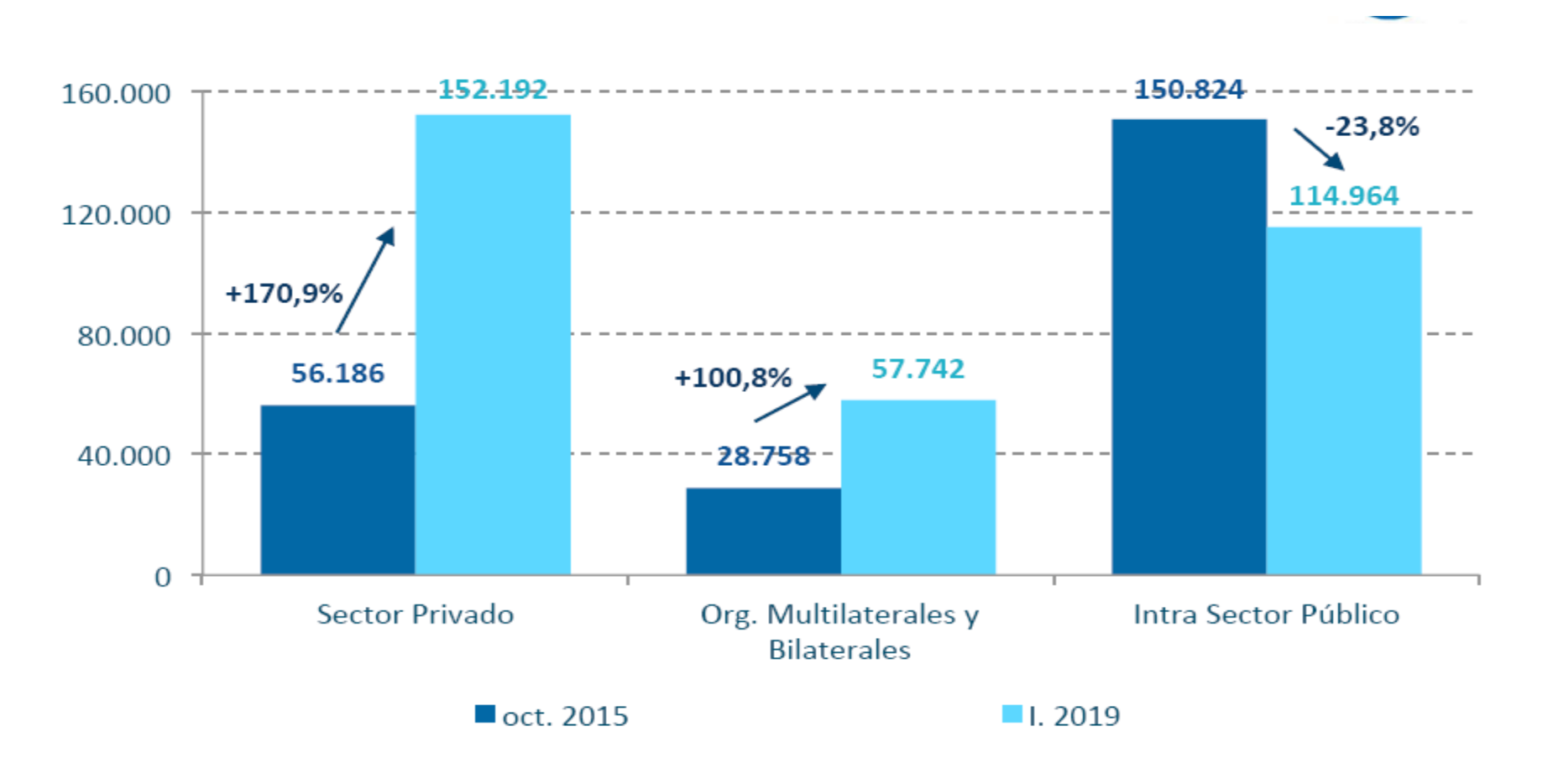

#### **Ratio de Deuda Pública por moneda (incluye** *holdouts* **sobre PIB)** En porcentaje

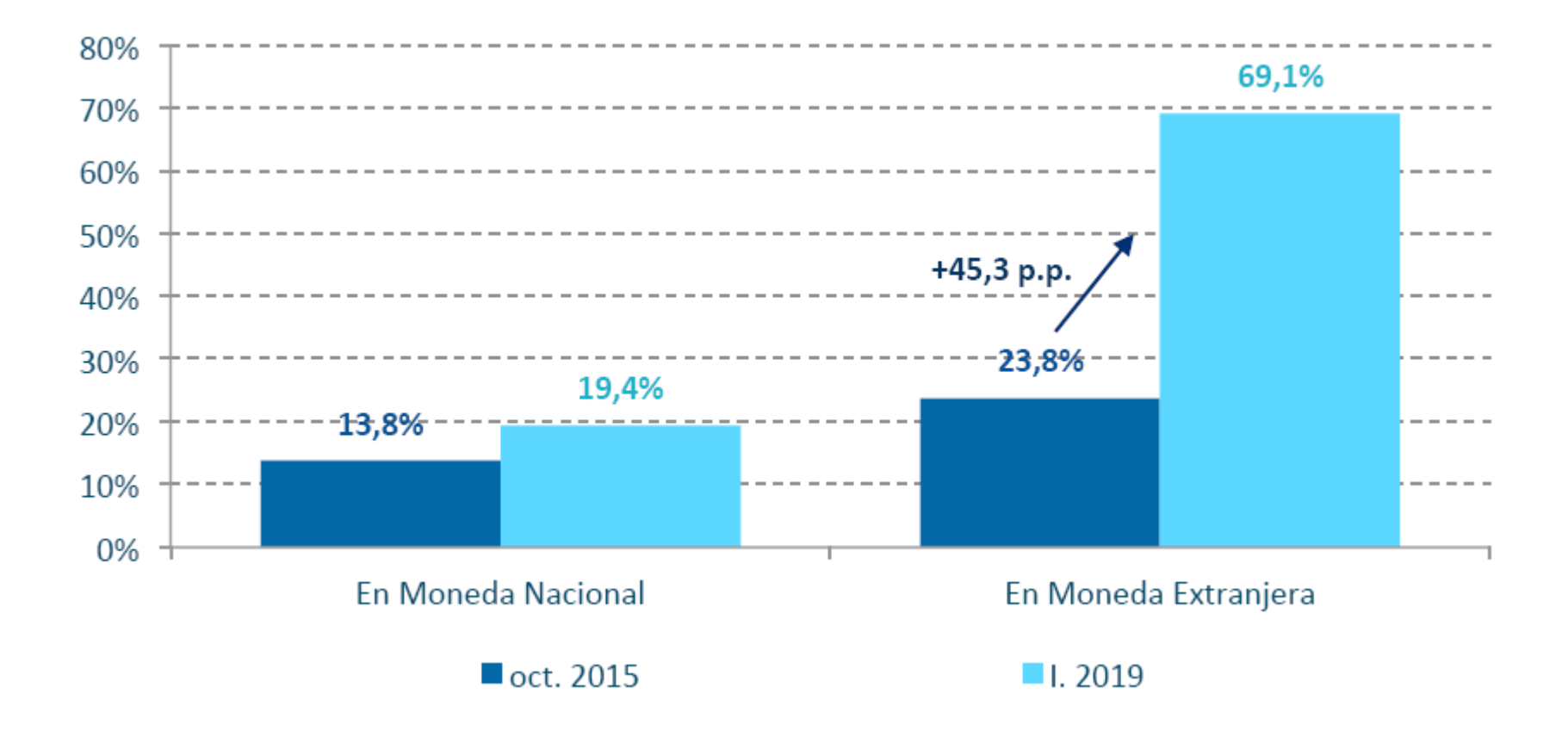

#### **Ratio evolución de Deuda Pública**

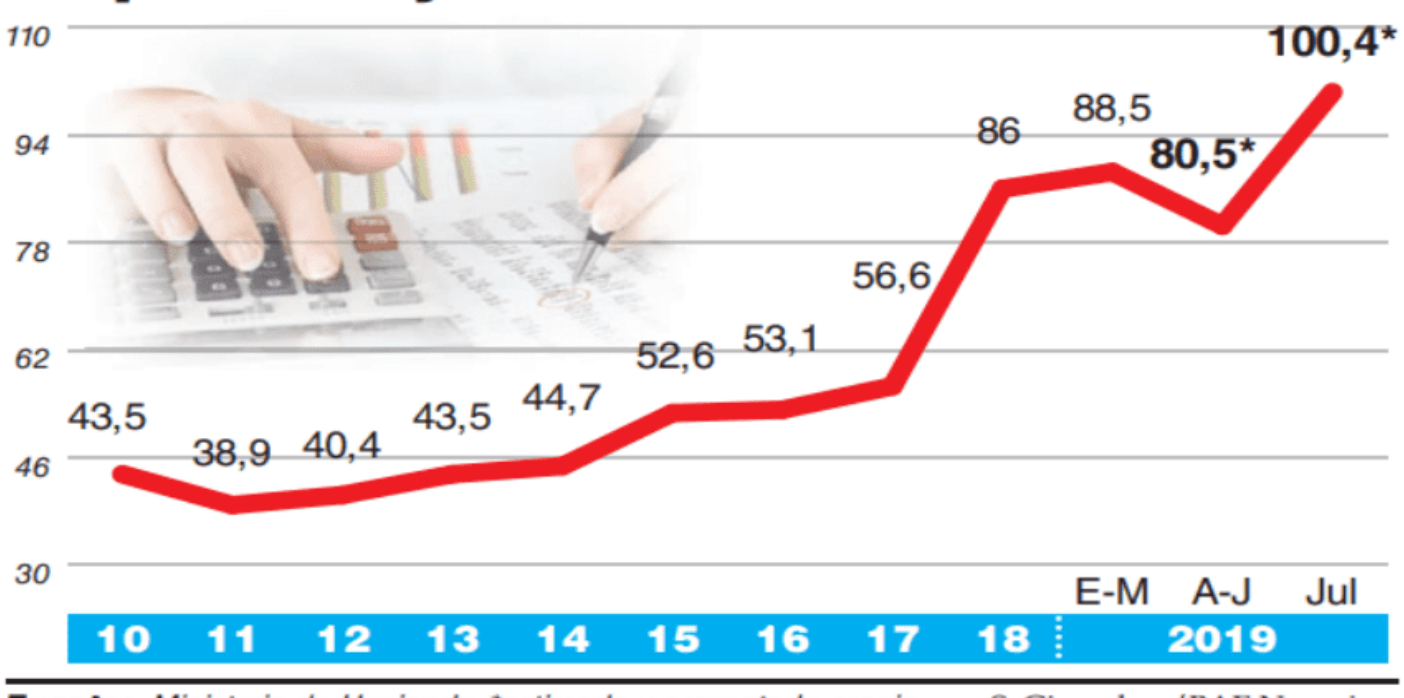

#### En porcentaje del PBI

Fuente: Ministerio de Hacienda, \*estimado y proyectado propio S. Ginandrea/BAE Negocios

### **Variación deuda pública 2017/18**

#### TABLA. VARIACIÓN DE LA DEUDA PÚBLICA BRUTA DEL GOBIERNO **CENTRAL, 2017-2018 (EN PORCENTAJES DEL PBI)**

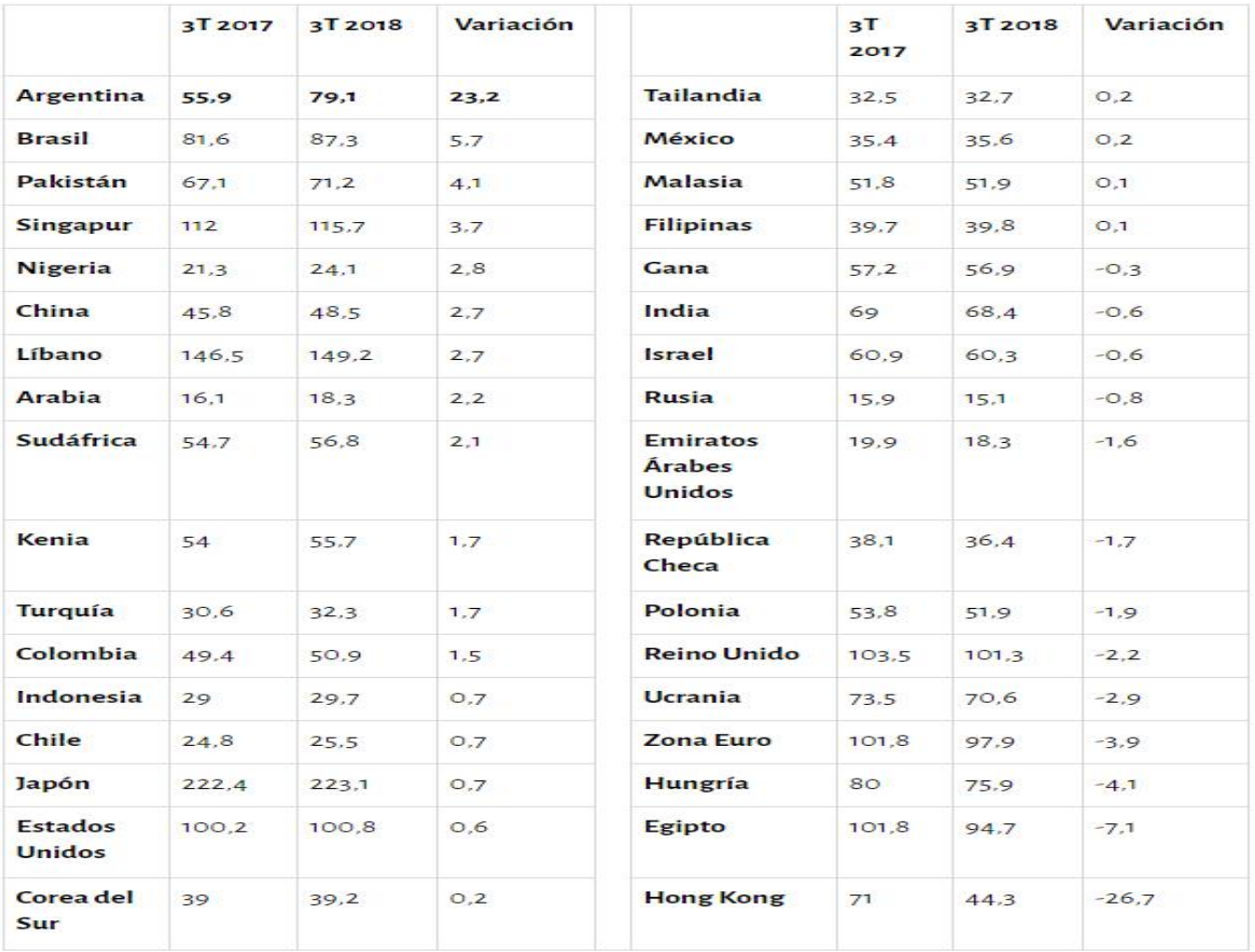

Stock acumulado de la deuda pública en moneda extranjera y valor acumulado de la fuga de capitales y de los intereses de la deuda IV trimestre 2015-II trimestre 2019 (en millones de USD)

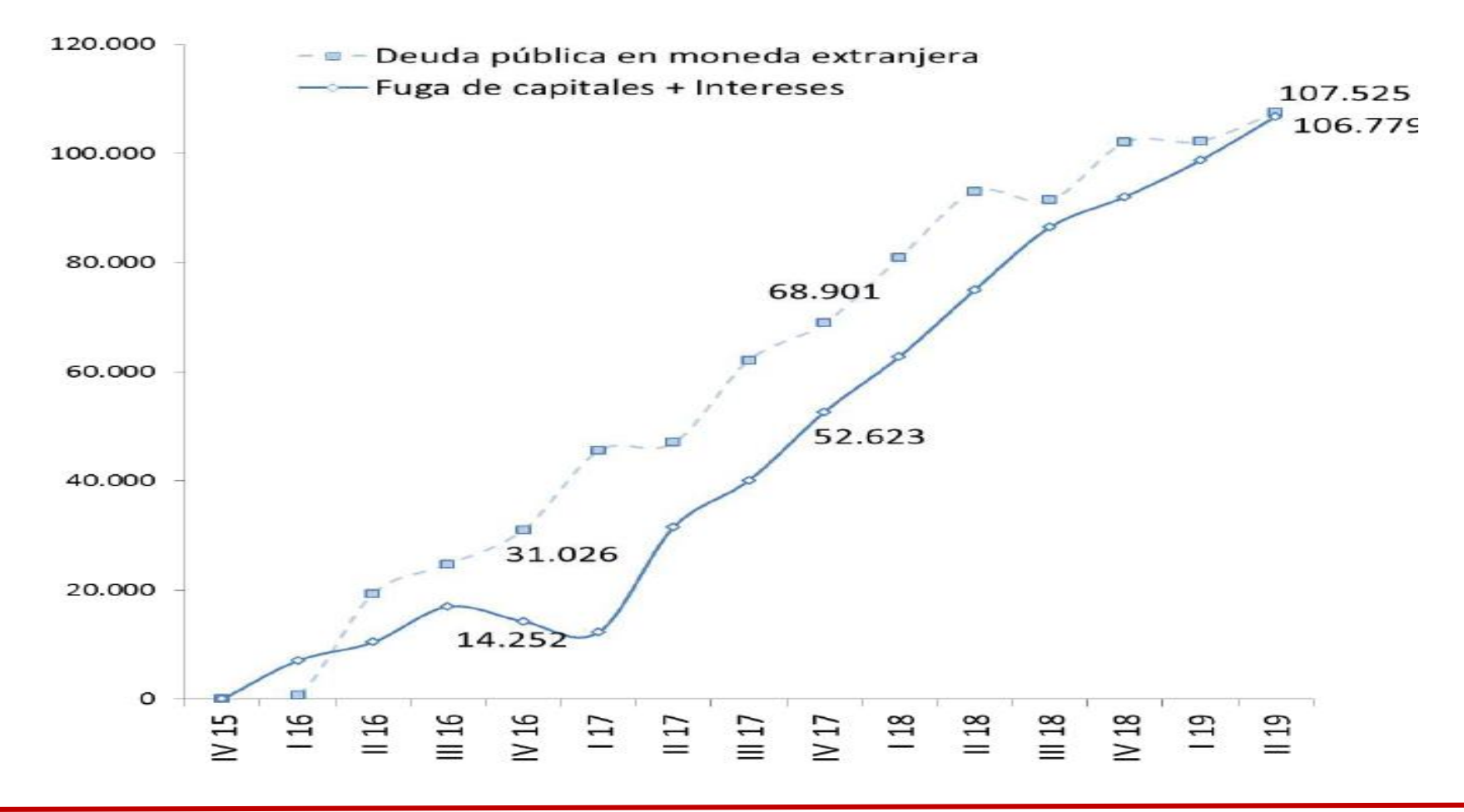

### Variación interanual de diversos indicadores de producción y consumo, Junio 2019 (en %)

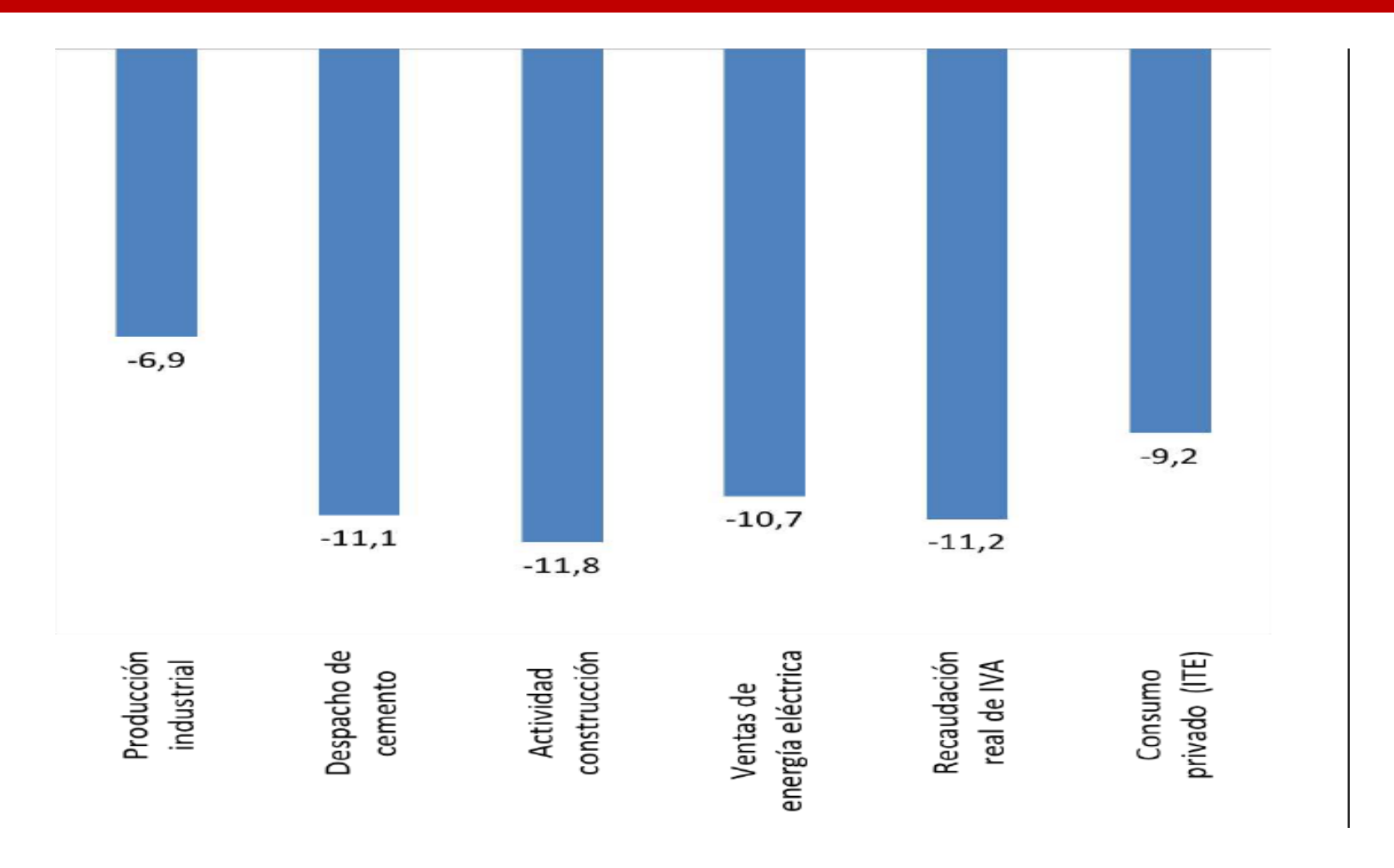

# **AÑO 2018**

# **VENTA MASIVA DE DEUDA PUBLICA -> FUGA DE CAPITALES -> FMI**

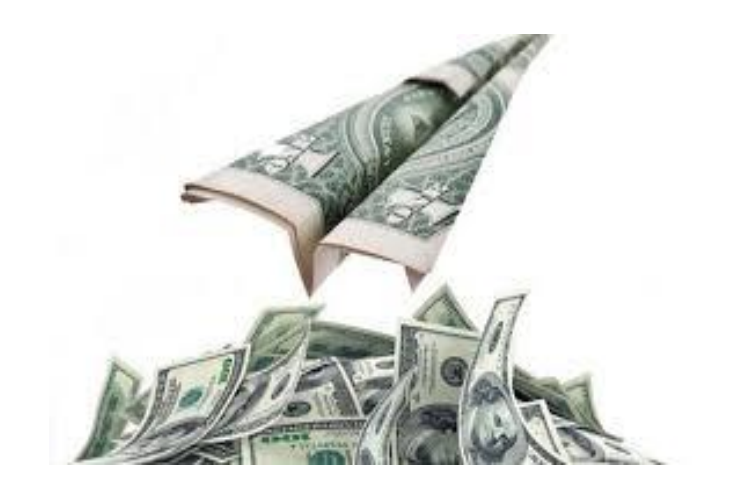

# **AÑO 2019**

# ▪ **VENTA DE DIVISAS FMI PARA FUGA DE CAPITALES.**

▪ **ALTÍSIMAS TASAS DE INTERÉS QUE PAGA EL ESTADO A GRANDES INVERSORES : 85,5 % ANUAL (VARIACIÓN DIARIA) PARA EVITAR QUE ESOS FONDOS EN \$ VAYAN AL DÓLAR.** 

## **Escenario Final**

### **Bonos en moneda local canjeados por títulos a largo plazos.**

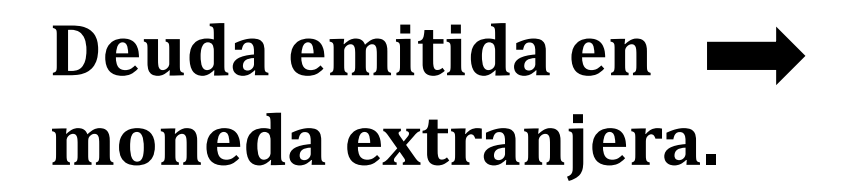

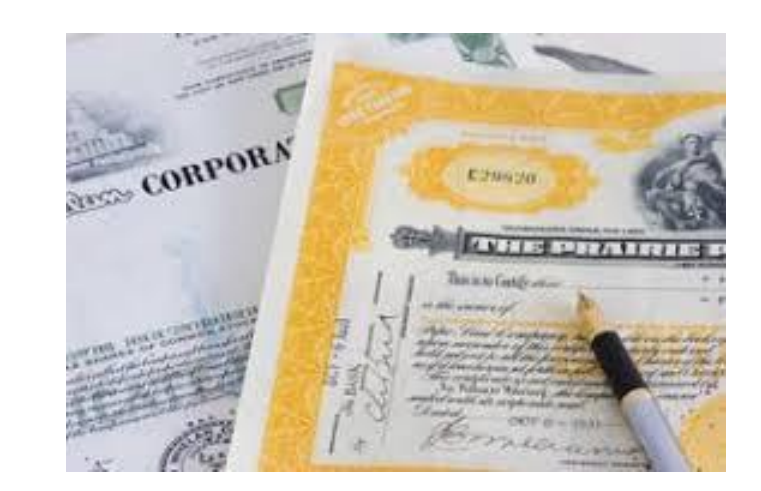

10 de septiembre de 2015

**REESTRUCTURACIÓN DE DEUDAS SOBERANAS** 

EL CASO DE ARGENTINA Y **LOS "PRINCIPIOS BÁSICOS" APROBADOS EN LA ASAMBLEA GENERAL DE LAS NACIONES UNIDAS**